# **O pinguim vai à escola e à Universidade: relato da utilização de recursos do Linux Educacional em uma escola estadual, por duas bolsistas de Iniciação à Docência do subprojeto UNEMAT/PIBID-Informática do Campus Universitário de Alto Araguaia - MT**

Carlinho Viana de Sousa \* Cássia Regina Tomanin \*\* Edinéia Guimarães Nunes \*\*\* Ellen Regina Moraes Bispo \*\*\*\*

#### **Resumo**

O objetivo deste artigo é relatar a experiência de duas bolsistas de Iniciação à Docência (ID) do subprojeto UNEMAT/PIBID-Informática com os alunos do 5.º ano do Ensino Fundamental de uma escola estadual do município de Alto Araguaia-MT. A metodologia utilizada pelas bolsistas ID foi, primeiramente, a realização de um treinamento para os alunos sobre os principais recursos do Linux Educacional (LE). Em seguida, trabalhou-se de maneira específica o *software*  educacional *TuxMath,* desenvolvido para o estudo de equações matemáticas, conteúdo que os alunos tinham muita dificuldade em resolver em sala de aula. À medida que as aulas foram avançando, muitos alunos já tinham total domínio desse *software*, chegando até a perder o in‑ teresse por ele; no entanto, as bolsistas procuraram motivá-los por meio de competições com brindes. Com o auxílio do *software*, uma aluna com déficit de aprendizagem conseguiu resolver algumas equações que nunca tinha resolvido em sala. Para verificação da aprendizagem, ao final do minicurso foi realizada uma gincana com os alunos. Em síntese, o trabalho com o LE foi significativo para as bolsistas ID, pois conseguiram levar os conhecimentos da Universidade para a escola, mas também trazer os conhecimentos da escola para a Universidade.

**Palavras-chave**: PIBID, Linux Educacional, TuxMath, Iniciação à Docência, aprendizagem.

Licenciado em Computação e Mestre em Educação pela Universidade do Estado de Mato Grosso (UNE-MAT). Área de atuação: Formação de professores. *profcarlinho@unemat.br.*

<sup>\*\*</sup> Licenciada em Letras pela Faculdade de Ciências e Letras de Votuporanga, com Doutorado em Linguís‑ tica e Língua Portuguesa pela Universidade Estadual Paulista – Júlio de Mesquita Filho. Área de atuação: Sociolinguística e Dialetologia. *cassiatomanin@bol.com.br.*

<sup>\*\*\*</sup> luna do curso de Licenciatura em Computação da Universidade do Estado de Mato Grosso – Campus Universitário de Alto Araguaia. *edineia.aia@gmail.com.*

<sup>\*\*\*\*</sup>Aluna do curso de Licenciatura em Computação da Universidade do Estado de Mato Grosso – Campus Universitário de Alto Araguaia. ellen.regina.guto@gmail.com.

**Penguin Goes to the School and to the College: The Experience Report of Using Linux Educational (LE) Resources in a Public School by Two Lincentiateship Subproject Scholarship Students at UNEMAT/Pibid's School of Informatics at the Campus Universitário de Alto Araguaia – MT** 

#### **Abstract**

This paper aims at describing the experiences of two licentiateship subproject students at UNEMAT Institutional Teaching Initiation Scholarship Program's (Pibid) School of Informatics with students from the fifth grade of an Elementary Public School in the city of Alto Araguaia – MT. The methodology used by the scholarship students was first to run training activities for students about the main features of LE. Next, they worked in a specific way with the TuxMath educational software for the study of math equations – content that students had a hard time solving in the classroom. As the lessons progressed, many students had fully mastered the use of the software, losing their interest in it. On the other hand, scholarship students sought to motivate them with competitions and prizes. With the help of the software, a student with a learning deficit managed to solve some equations which she had never managed to do so in the classroom. For the purpose of learning verification, they organized a contest with the students at the end of the mini-course. In short, working with LE was meaningful for the scholarship students as they were able to take the knowledge from College to the school, in addition to bringing the school knowledge to their College.

**Keywords**: Pibid, Educational Linux, TuxMath, introduction to teaching, learning.

# **Introdução**

Os avanços tecnológicos impõem desafios ao trabalho já bastante complexo do professor. Os indivíduos da geração atual – produto de uma era chamada sociedade pós-industrial, modernidade tardia, sociedade do conhecimento, sociedade da informação etc. – vivem imersos em *bits* e *bytes* por todos os lados, seja por meio dos com‑ putadores ou da telefonia móvel, principalmente depois da invenção e popularização da internet e suas ferramentas. Como afirma Libâneo (2011, p. 17): "Essas transfor‑ mações intervêm nas várias esferas da vida social, provocando mudanças econômicas, sociais, políticas, culturais, afetando, também, as escolas e o exercício profissional da docência".

Depois da invenção da internet, houve um grande avanço tecnológico no mundo, fazendo surgir diversos termos para definir as tecnologias: tecnologias da informação e comunicação, novas tecnologias da informação e comunicação, tecnologias interativas, tecnologias educacionais, tecnologias digitais, tecnologias do conhecimento, tecnologias da inteligência etc. O certo é que, independentemente do nome, elas invadem todos os setores, inclusive o educacional.

Para fazer com que essas tecnologias chegassem às escolas,

Em 1997, foi criado o Programa Nacional de Informática na Educação – Proinfo, vinculado à Secretaria de Educação a Distância – SEED, do MEC e sob a coordenação de Cláudio Salles. Esse programa implantou, até o final de 1998, 119 Núcleos de Tecnologia Educacional (NTE) em 27 estados e distrito Federal, e capacitou, por intermédio, de cursos de especialização em informática em educação (360 horas), cerca de 1.419 multiplicadores para atuarem nos NTEs. (VALENTE, 1999, p. 7)

A partir do PROINFO, as escolas adquiriram computadores em seus espaços, foram montados Laboratórios de Informática Educativa (LIEDs) e implantou-se uma política para uso de *softwares* gratuitos nos LIEDs. Dessa forma, entra em cena o Li‑ nux Educacional (LE) desenvolvido pelo Centro de Experimentação em Tecnologia Educacional (CETE – UFPR) do Ministério da Educação (MEC). O LE é um sistema operacional seguro, barato e voltado totalmente para a educação. Possui vários programas integrados ao sistema destinados para a educação, com o objetivo de inserir no ambiente escolar as novas tecnologias para auxiliar no processo de ensino e aprendizagem. Apesar do LE ter uma interface amigável e de fácil utilização, em muitas escolas ele não foi e nem é utilizado. Existem casos em que os responsáveis pelos LIEDs ins‑ talam o sistema operacional *Microsoft Windows* e tiram o LE das máquinas. Sabemos que o LE é uma tecnologia nova nas escolas; para que ele possa ser aceito e bem utilizado pelos professores, é preciso que eles recebam treinamento sobre o sistema. Sobre o assunto, Tajra (2012, p. 98) diz que:

> Um dos fatores primordiais para a obtenção do sucesso na utilização da informática na educação é a capacitação do professor perante essa nova realidade educacional. O professor deve estar capacitado de tal forma que perceba como deve efetuar a integração da tecnologia com sua proposta de ensino. Cabe a cada professor descobrir a sua própria forma de utilizá-la conforme o seu interesse educacional, pois, como já sabemos, não existe uma forma universal para utilização dos computadores na sala de aula.

Diante da dificuldade encontrada pelos professores para utilizar as novas tec-

nologias, acreditamos que políticas públicas como o Programa Institucional de Bolsas de Iniciação à Docência (PIBID) – o qual insere os estudantes de cursos de graduação de Licenciatura no contexto escolar, juntamente com professores da escola – possam mudar um pouco o cenário, visto que os estudantes, sob a orientação de um professor universitário, poderão propor projetos que tenham como objetivo a utilização de re‑ cursos tecnológicos já presentes nas escolas.

Diante do exposto, o artigo aqui apresentado, está dividido em três sessões. Na primeira, abordaremos o PIBID como política de formação de professores. Na segunda sessão, trataremos do subprojeto UNEMAT/PIBID-Informática do Campus Universitário de Alto Araguaia-MT – a sua gênese, a composição dos integrantes e o planejamento pedagógico para atuação de duas bolsistas numa escola estadual do mu‑ nicípio. Na terceira sessão, veremos alguns recursos do Linux Educacional (LE), bem como a aplicação do *software* educacional *TuxMath* com alunos do 5.º ano do Ensino Fundamental, numa escola estadual do município.

#### **O PIBID como política de formação de professores**

No ano de 2007, presenciamos um novo cenário no Brasil, com a atuação da Coordenadoria de Aperfeiçoamento de Pessoal de Nível Superior (CAPES), ou simplesmente "nova" CAPES, na Educação Básica. A Lei n.º 11.502, criada em 11 de julho de 2007, passa a responsabilidade da formação inicial e continuada de professores para a CAPES.

No ano de 2009, na efervescência da Política Nacional de Formação de Profes‑ sores, instituída pelo Decreto n.º 6.755, de 29 de fevereiro de 2009, o Programa Institucional de Bolsas de Iniciação à Docência (PIBID) se consolida como uma política de formação e valorização de professores. Assim, o governo incentiva as universidades a apresentar projetos que tenham como objetivo a inserção dos alunos dos cursos de Licenciaturas no contexto das escolas públicas, sob a orientação de um professor supervisor integrante da própria escola atendida pelo programa.

No ano de 2010, é criado o Decreto n.º 7.219, que normatiza a concessão de bolsas e define, no seu Artigo 3.º, que os objetivos do PIBID são:

> I – incentivar a formação de docentes em nível superior para a educação básica;

II – contribuir para a valorização do magistério;

III – elevar a qualidade da formação inicial de professores nos cursos de licenciatura, promovendo a integração entre educação superior e educação básica;

IV - inserir os licenciandos no cotidiano de escolas da rede pública de educação, proporcionando-lhes oportunidades de criação e participação em experiências metodológicas, tecnológicas e práticas docentes de caráter inovador e interdisciplinar que busquem a superação de problemas identificados no processo de ensino-aprendizagem;

V - incentivar escolas públicas de educação básica, mobilizando seus profes‑ sores como coformadores dos futuros docentes e tornando-as protagonistas nos processos de formação inicial para o magistério; e

VI - contribuir para a articulação entre teoria e prática necessárias à formação dos docentes, elevando a qualidade das ações acadêmicas nos cursos de licenciatura. (BRASIL, 2010)

O PIBID contribui para que os alunos sejam preparados para a docência ao longo do curso de Licenciatura, não somente no momento do estágio. Contribui, ain‑ da, para a integração entre Universidade e escolas; ou melhor, para a integração entre teoria e prática, forma e conteúdo. O aluno tem a oportunidade de vivenciar, no cotidiano das escolas, as práticas de ensino, os problemas, as metodologias, a aprendizagem dos alunos, a diversidade cultural etc. Essa vivência no ambiente escolar pode propiciar uma reflexão sobre o trabalho docente, fazendo com que o licenciando, juntamente com os professores da escola, busque soluções e novas metodologias para os problemas relacionados ao ensino e aprendizagem dos alunos. Nesse sentido,

> O Programa Institucional de Bolsas de Iniciação à Docência pode ser consi‑ derado uma aproximação da teoria mantida pelos cursos com a prática futura em sala de aula, na rede pública de ensino, desta forma, os alunos anteciparão sua prática tendo diversas experiências metodológicas, tecnológicas e práticas docentes de caráter inovador e interdisciplinar, com a supervisão de outros professores, que já atuam no local em que o trabalho está sendo desenvolvido. (CANAN, 2012, p. 10)

**O pinguim vai à Universidade: preparação e planejamento para utilização dos recursos do Linux Educacional no subprojeto UNEMAT/PIBID-Informática, do Campus Universitário de Alto Araguaia-MT**

O programa PIBID teve sua gênese na Universidade do Estado de Mato Gros‑

so (UNEMAT), Campus Universitário de Alto Araguaia, por meio do subprojeto de Informática, coordenado por um professor efetivo do curso de Licenciatura em Computação, com atividades no início do segundo semestre do ano de 2012. O subprojeto teve como objetivos:

- a) contribuir para o incentivo de *softwares* livres na educação;
- b) contribuir para o uso do computador como uma ferramenta pedagógica que pode auxiliar tanto o professor quanto o aluno no que diz respeito ao ensino e aprendizagem de conteúdos curriculares; e,
- c) contribuir para a integração entre Universidade e escolas da rede pública de ensino.

Para a execução do subprojeto, foram selecionados dois professores supervisores (um de uma escola municipal e outro, de uma estadual) e dez acadêmicos do curso de Licenciatura em Computação. A seleção se deu por meio de carta de intenção, análise de currículo e entrevista. Os bolsistas, além do benefício de receber um valor mensal em dinheiro, ainda tiveram a oportunidade de enriquecer o currículo, aperfeiçoar a prática pedagógica, aprimorar o conhecimento tecnológico e, posteriormente, ser bem vistos e aceitos para os estágios nas escolas.

Os dois supervisores e os dez bolsistas selecionados ficaram sob a supervisão do coordenador do subprojeto, um professor efetivo do curso de Licenciatura em Computação. O subprojeto teve duas fases. Na primeira, os bolsistas ficaram encarregados de estudar o LE e seus recursos, realizando diversas pesquisas e estudos e apresentan‑ do esses recursos, na forma de seminários, em vários encontros com o coordenador do subprojeto. Durante o período de estudos e planejamento pedagógico dos recursos do LE, os bolsistas realizaram diversas visitas nas escolas para conhecer os laboratórios de informática e seu funcionamento, além de conversar com os professores, montar os planos de aula etc.

 Na segunda fase, os bolsistas foram divididos em duas equipes, cada uma com cinco alunos, dando início às atividades nas escolas parceiras. Na primeira escola, os bolsistas trabalharam de forma dinâmica, levando o computador até a sala de aula, pois, devido à grande quantidade de turmas, o tempo de uso do laboratório por cada turma não seria suficiente para que se cumprisse o cronograma do projeto. Na segunda escola, os bolsistas trabalharam em contra período, podendo, assim, usufruir mais do laboratório da escola e realizar todas as atividades previstas além do projeto.

**O pinguim vai à escola: a utilização do Linux Educacional como ferramenta pedagógica numa escola estadual do município de Alto Araguaia-MT** 

Nessa sessão, descreveremos as atividades desenvolvidas por duas bolsistas de Iniciação à Docência em uma escola estadual do município de Alto Araguaia-MT, com a aplicação dos recursos do LE, em especial do *software* educacional *TuxMath*, para doze alunos do 5.º ano do Ensino Fundamental.

**Contextualização de alguns recursos do LE para o Ensino Fundamental**

Por meio do conhecimento adquirido pelos acadêmicos bolsistas durante seus estudos e pesquisas sobre os recursos do LE, foi possível aprofundar em vários recursos. Os principais são: *Writer* (editor de textos), *Impress* (editor de apresentações), *Calc* (editor de planilhas eletrônicas), *Tux Paint* (editor de desenho), *Kturtle* (linguagem Logo) e *TuxMath* (*software* educacional de matemática). Cabe, ainda, destacar outros recursos existentes no LE, como programas e *software*s educativos, o programa *Wine* (que executa aplicativos Windows) e a barra *Edubar*, na qual encontramos: Portal do Professor, TV Escola, Objetos Educacionais, Buscar Conteúdo, Instalar Conteúdo e Portal do Domínio Público.

Os recursos do LE que as bolsistas estudaram/planejaram foram aplicados em forma de minicurso – com duração de três meses, duas vezes por semana, cada aula com duas horas de duração –, em contra período, para doze alunos do 5.° ano do Ensino Fundamental. Para saber o nível de conhecimento de cada aluno sobre infor‑ mática, foi aplicado um questionário. Na primeira etapa do minicurso, ministrou-se conteúdo sobre Informática Básica para obter o nivelamento dos alunos, pois apenas um deles possuía computador em casa. A grande maioria possuía pouco conhecimento de informática, o que de início gerou muitas dificuldades na aplicação dos recursos computacionais. No Quadro 1 estão descritos os recursos e o que foi trabalhado, resumidamente, em cada um:

| Recurso                                    | Descrição                                                                                                    |
|--------------------------------------------|----------------------------------------------------------------------------------------------------|
|                                            | BrOffice Writer. Trabalhamos textos de informática, ensinando as forma-<br>tações básicas e o uso da barra de ferramentas existentes no editor de<br>texto.                                                                                                    |
| Apresentação Eletrônica<br>x<br>Powerpoint | BrOffice Impress. Trabalhamos textos e imagens referentes à informática<br>básica, ensinando as formatações e o uso da barra de ferramentas existen-<br>tes no editor de apresentação.                                                                                                    |
|                                            | BrOffice Calc. Trabalhamos a tabuada de adição e subtração e listas de or-<br>çamento familiar de acordo com cada aluno, ensinando as formatações e<br>o uso da barra de ferramentas existentes no editor de planilha eletrônica.                                                                                                    |
|                                            | Tux Paint. Trabalhamos as ferramentas existentes em seu menu para de-<br>senhar e colorir, utilizando também seus recursos de áudio para elaborar<br>atividades de acordo com o que era pedido durante as aulas.                                                                                                    |
|                                            | Kturtle. Trabalhamos no laboratório da UNEMAT devido a problemas<br>de configuração das máquinas no laboratório da escola. Durante as aulas,<br>foram dadas explicações sobre como utilizar o software e sua finalidade<br>na educação. Em seguida, aplicaram-se atividades relacionadas com os<br>códigos básicos passados nas aulas anteriores e, por meio destes, cada<br>aluno conseguiu desenvolver sua própria imagem. |
|                                            | TuxMath. Trabalhamos em todas as aulas, sendo que ao final de cada uma<br>reservou-se um tempo específico para serem treinadas as quatro opera-<br>ções básicas da matemática. Ao fim do minicurso, realizamos uma gin-<br>cana matemática.                                                                                                    |

Quadro 1 – Recursos do LE aplicados nas escolas

Fonte: Organizado pelos autores a partir do LE.

# **Relato de experiência de aplicação do software educacional** *TuxMath* **para os alunos do Ensino Fundamental**

Durante o minicurso na escola parceira do subprojeto, enfatizamos principalmente o programa *TuxMath*, que é um *software* educacional presente no LE e voltado para a disciplina de Matemática. Basicamente, um *software* educacional pode ter duas definições:

- a) Programa desenvolvido especificamente para finalidades educativas. São exemplos os *softwares* Ortografando, Math Blaster e ECO XXI, os quais atendem a uma necessidade disciplinar específica.
- b) Qualquer programa que seja utilizado para atingir resultados educativos. Esses *softwares* não foram desenvolvidos com finalidades educativas, mas podem ser utilizados para esse fim. Exemplo: editores de texto, planilha eletrônica etc. (TAJRA, p. 56, 2012)

O *TuxMath* se enquadra na primeira definição de Tajra (2012), pois é um *software* que trabalha de forma divertida as quatro operações básicas da Matemática, sendo indicado para alunos do Ensino Fundamental. O *TuxMath*, inicialmente, foi desenvolvido para o Linux, mas logo tornou-se um *software* para multiplataformas como Microsoft Windows, Mac OSX e BeOS. Esse *software* pode ser baixado e instalado gratuitamente nos sistemas operacionais mencionados, a partir do endereço eletrônico *http://www.baixaki.com.br/download/tux-of-the-math-command.htm*. Ou, ainda, por meio da instala‑ ção do LE, a partir do endereço *http://downloads.linuxeducacional.com.*

Figura 1 – Interface do TuxMath

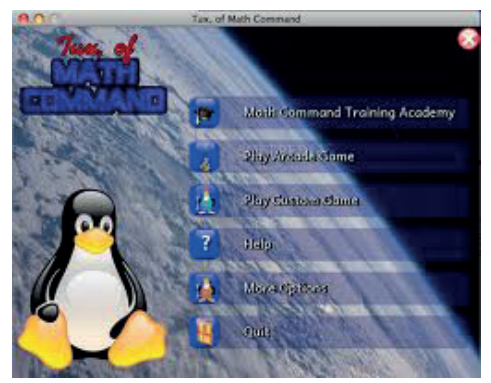

Fonte: *Software* educacional *TuxMath*

*Tux* é o pinguim símbolo do Linux. O jogador o controla para defender as casas de gelo onde estão outros pinguins. O jogo é iniciado e, a partir de então, começam a cair do espaço meteoros com operações matemáticas para ser resolvidas (Figura 2).

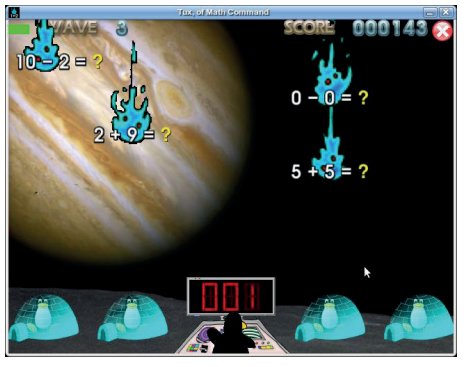

Figuras 2 – Meteoros com as equações matemáticas a ser resolvidas

Fonte: *Software* educacional *TuxMath*.

Na sequência em que caem os meteoros, o jogador deve digitar os resultados. Se a resposta estiver correta, o *Tux* dispara um raio *laser* para destruir o meteoro (Fi‑ gura 3); se estiver incorreta, o jogador deve digitar outra resposta. Enquanto isso, os meteoros continuam a cair. Quando atingem a casa de gelo pela primeira vez, quebram apenas um pedaço dela; na segunda queda, destroem toda a casa (Figura 4).

**Figura 3 – Resposta correta: pinguim disparando o** *laser*

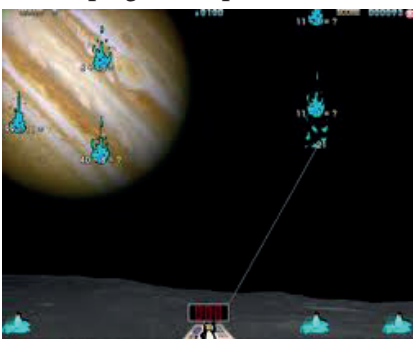

Fonte: *software* educacional *TuxMath*

Conforme um número maior de meteoros vai sendo destruído, o jogo muda de fase, Porém, se todas as casas de gelo forem destruídas, surge na tela a mensagem "fim de jogo". Nesse caso, o jogador poderá iniciar uma nova partida para tentar melhorar sua pontuação ou, simplesmente, sair do jogo.

Passemos, agora, a relatar a aplicação do *TuxMath* com os alunos.

No início do minicurso, observamos que os alunos possuíam dificuldades em Matemática, principalmente com a tabuada. Assim, resolvemos propor uma gincana, que seria promovida ao final do minicurso, com uma premiação ao campeão. Essa gincana serviria de motivação para os alunos cumprirem as atividades propostas.

Fig. 4 – Fim do jogo

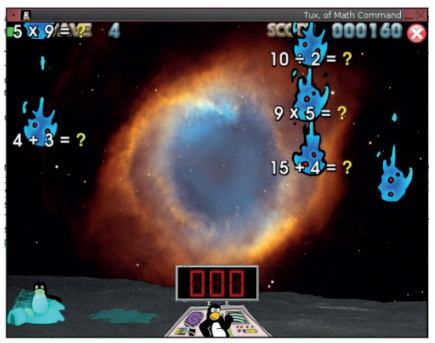

Fonte: *Software* educacional *TuxMath*.

Nas primeiras aulas fizemos uma explanação geral sobre o *TuxMath*, mostran‑ do todas as suas funcionalidades. Posteriormente, ensinamos aos alunos como utilizar esse *software*, definindo um tempo de trinta minutos, ao fim de cada aula, para que os alunos praticassem o uso do *software*. Durante cada aula observamos as dificuldades que os alunos possuíam, referente às operações básicas da Matemática, e, no intuito de amenizar tais dificuldades, começamos a ajudar individualmente cada aluno para que pudesse aprender e avançar no conteúdo.

Ao longo dos dias, começamos a observar um rendimento muito significativo na aprendizagem dos alunos, o que começou a gerar dificuldades para nós, pois muitos deles já dominavam o *software* e não estavam mais dispostos a utilizá-lo. Para solucionar tal problema, começamos a trabalhar de forma lúdica: no fim de cada aula fazíamos a contagem de acertos de cada aluno e quem tivesse mais resultados certos recebia um brinde. Isso os motivava a utilizar o *software*, tanto o aluno campeão de acertos quanto os seus colegas, pois cada um desejava ser o próximo vencedor. Assim, o desinteresse pelo *software*, por parte dos alunos, nos obrigou a realizar um improviso; tal fato revela que os objetivos do ensino são de caráter geral, e não operatório.

> Nesse sentido, eles exigem dos professores uma adaptação constante às circunstâncias particulares das situações de trabalho, especialmente em sala de aula com os alunos [...]. O resultado disso é que os professores trabalham a partir de orientações de trabalho frequentemente imprecisas, que exigem não somente improvisação da parte deles, mas também escolhas e decisões quanto à maneira de compreender e realizar seus objetivos de trabalho. (TARDIF, 2014, p. 126 e 127)

Com a aplicação do *software*, pudemos observar uma aluna em especial que apresentava déficit de aprendizagem em sala de aula. Essa aluna não conseguia resolver um exercício sequer no caderno; no entanto, com o uso do *software*, ela apresentou um excelente resultado, pois conseguiu realizar algumas atividades no *TuxMath*.

O enceramento do minicurso foi realizado no *campus* da UNEMAT e con‑ tou com a presença dos bolsistas de Iniciação à Docência, dos supervisores e do coordenador do subprojeto PIBID-Informática. Primeiramente, apresentamos toda a instituição para os alunos e fizemos uma breve introdução sobre os cursos nela existentes. Em seguida, realizamos um *feedback* para descobrir o nível de aprendizagem que cada aluno adquiriu durante o minicurso e, também, conhecer o grau de satisfação dos alunos em relação ao que foi proposto com a realização da gincana de Matemática. Durante a gincana, todos os envolvidos no minicurso colaboraram de alguma forma específica para que essa atividade ocorresse da melhor forma possível, principalmente ajudando a disciplinar os alunos, pois estes estavam muito eufóricos pelo fato de estar dentro de uma Universidade pela primeira vez. Para esses alunos, tudo era novidade.

A gincana ocorreu da seguinte forma: os alunos foram divididos em quatro equipes, cada uma com seis participantes. Um aluno de cada equipe deveria estourar um balão e dentro deste havia um papel com uma operação matemática (tabuada com números perdidos, soma, subtração e divisão). O aluno que respondesse primeiro o resultado correto marcaria um ponto para a sua equipe. Foram respondidas cerca de

cinquenta equações e a equipe com maior pontuação acumulada seria a vencedora. Ao final, realizamos a contagem dos pontos e entregamos a premiação à equipe campeã. Logo após fizemos um piquenique, com uma seção de bate-papo, no pátio da Universidade.

## **Considerações finais**

Em síntese, por meio dos recursos do LE, as bolsistas ID apresentaram à escola uma metodologia diferenciada, com a utilização dos recursos disponíveis na própria escola, despertando o interesse de grande parte dos alunos e professores da escola onde foi aplicado o minicurso. Apesar de alguns alunos perderem a motivação para o uso de certa tecnologia, as bolsistas ID contornaram a situação de forma lúdica, recorrendo a competições e brindes. Foi constatado, com a aplicação do *software TuxMath* de uma maneira lúdica, que os alunos aperfeiçoaram seus conhecimentos. Muitos até construíram seu próprio conhecimento na disciplina Matemática, como foi o caso da aluna com déficit de aprendizagem que conseguiu, por meio do *software*, resolver algumas atividades. Na gincana realizada, também se percebeu que os alunos eram capazes de resolver muitas equações matemáticas com as quais tinham dificuldades antes do uso do *software* educacional.

O trabalho no subprojeto foi muito gratificante para as bolsistas ID, pois ofere‑ ceu a oportunidade de uma aproximação da escola com a Universidade e vice-versa. Elas levaram os conhecimentos que aprenderam na Universidade para dentro da escola, mas também trouxeram os conhecimentos aprendidos na escola para dentro da Universidade. Acreditamos que essa troca poderá gerar novos conhecimentos, novas metodologias, novas aplicações e novas práticas; enfim, novos projetos voltados para a melhoria da Educação Básica.

### **Referências**

CANAN, S. R. Política nacional de formação de professores: um estudo do PIBID enquanto política de promoção e valorização da formação docente. In: SEMINÁRIO DE PESQUISA EM EDUCAÇÃO DA REGIÃO SUL, 2012, Caxias do Sul. *Anais*...Rio Grande do Sul: UCS, 2012. Disponível em: <http://www.portalanpedsul.com.br/admin/uploads/2012/Formacao\_de\_Pro‑ fessores/Trabalho/05\_13\_58\_905-7174-1-PB.pdf>. Acesso em: 14 jun. 2014.

BRASIL. Decreto n.º 7219, de 24 de junho de 2010. Dispõe sobre o Programa Institucional de Bolsa de Iniciação à Docência – PIBID e dá outras providências. *Diário Oficial da União*: Brasília, DF, 25 jun. 2010. Disponível em: <http://www.planalto.gov.br/ccivil\_03/\_ato2007-2010/2010/decreto/d7219.htm>. Acesso em: 14 jun. 2014.

LIBÂNEO, J. C. *Adeus professor, adeus professora?*: novas exigências educacionais e profissão docente. 13. ed. São Paulo: Cortez, 2011.

TAJRA, S. F. *Informática na educação*: novas ferramentas pedagógicas para o professor na atua‑ lidade. 9. ed. rev., atual. e ampl. São Paulo: Érica, 2012.

TARDIF, M. *Saberes docentes e formação profissional*. 16. ed. Petrópolis, RJ: Vozes, 2014.

VALENTE, J. A. Informática na educação no Brasil: análise e contextualização histórica. In: VA‑ LENTE, J. A. (Org.). *O computador na sociedade do conhecimento*. Campinas, SP: UNICAMP/ NIED, 1999. p. 1-28.

Recebido em:15 jun. 14 Aceito em: 24 fev. 15